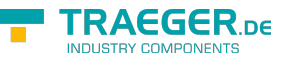

# OpcOperationTypeReadOnlyCollection Members

**Namespace:** Opc.UaFx.Server **Assemblies:** Opc.UaFx.Advanced.dll, Opc.UaFx.Advanced.dll The [OpcOperationTypeReadOnlyCollection](https://docs.traeger.de/en/software/sdk/opc-ua/net/api/opc.uafx.server.opcoperationtypereadonlycollection) type exposes the following members.

## <span id="page-0-0"></span>**Constructors**

### <span id="page-0-1"></span>OpcOperationTypeReadOnlyCollection(IList<OpcOperatio nType>)

Initializes a new instance of the [OpcOperationTypeReadOnlyCollection](https://docs.traeger.de/en/software/sdk/opc-ua/net/api/opc.uafx.server.opcoperationtypereadonlycollection) class that is a read-only wrapper around the specified list.

**C#**

public OpcOperationTypeReadOnlyCollection(IList<OpcOperationType> list)

#### **Parameters**

list [IList](https://docs.microsoft.com/en-us/dotnet/api/system.collections.generic.ilist)[<OpcOperationType](https://docs.traeger.de/en/software/sdk/opc-ua/net/api/opc.uafx.server.opcoperationtype)>

The IList<sup>1</sup> of [OpcOperationType](https://docs.traeger.de/en/software/sdk/opc-ua/net/api/opc.uafx.server.opcoperationtype) values to wrap.

#### **Exceptions**

[ArgumentNullException](https://docs.microsoft.com/en-us/dotnet/api/system.argumentnullexception)

The List is a null reference (Nothing in Visual Basic).

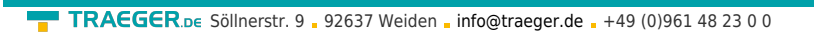

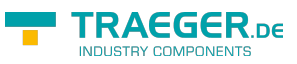

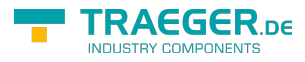

### Table of Contents

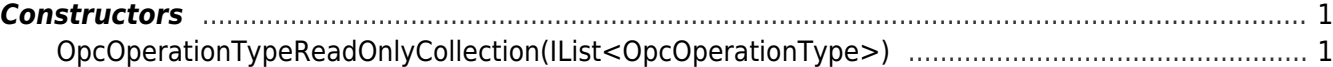